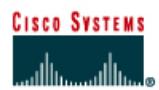

# **Lab 9.2.4 IP Addressing Basics**

# **Objective**

- Name the five different classes of IP addresses
- Describe the characteristics and use of the different IP address classes
- Identify the class of an IP address based on the network number
- Determine which part, or octet, of an IP address is the network ID and which part is the host ID
- Identify valid and invalid IP host addresses based on the rules of IP addressing
- Define the range of addresses and default subnet mask for each class

#### **Background / Preparation**

This lab exercise helps develop an understanding of IP addresses and how TCP/IP networks operate. It is primarily a written lab exercise. However, it would be worthwhile to review some real network IP addresses using the command line utilities **ipconfig** for Windows NT/2000/XP or **winipcfg** for Windows 9x/ME. IP addresses are used to uniquely identify individual TCP/IP networks and hosts, such as computers and printers, on those networks in order for devices to communicate. Workstations and servers on a TCP/IP network are called hosts and each has a unique IP address. This address is referred to as its host address. TCP/IP is the most widely used protocol in the world. The Internet or World Wide Web only uses IP addressing. In order for a host to access the Internet, it must have an IP address.

In its basic form, the IP address has two parts:

- A network address
- A host address

The network portion of the IP address is assigned to a company or organization by the Internet Network Information Center (InterNIC). Routers use the IP address to move data packets between networks. IP addresses are 32 bits long according to the current version IPv4 and are divided into 4 octets of 8 bits each. They operate at the network layer (Layer 3) of the Open System Interconnection (OSI) model, which is the Internet layer of the TCP/IP model. IP addresses are assigned in the following ways:

- Statically manually, by a network administrator
- Dynamically automatically, by a Dynamic Host Configuration Protocol (DHCP) server

The IP address of a workstation, or host is a logical address, meaning it can be changed. The Media Access Control (MAC) address of the workstation is a 48-bit physical address. This address is burned into the network interface card (NIC) and cannot change unless the NIC is replaced. The combination of the logical IP address and the physical MAC address helps route packets to their proper destination.

There are five different classes of IP addresses, and depending on the class, the network and host part of the address will use a different number of bits. In this lab, different classes of IP addresses will be worked with and to help become familiar with the characteristics of each. The understanding of IP addresses is critical to the understanding of TCP/IP and internetworks in general. The following resources are required:

- PC workstation with Windows 9x/NT/2000/XP installed
- Access to the Windows Calculator

# **Step 1: Review IP address classes and their characteristics**

#### **Address classes**

There are five classes of IP addresses, A through E. Only the first three classes are used commercially. A Class A network address is discussed in the table to get started. The first column is the class of IP address. The second column is the first octet, which must fall within the range shown for a given class of addresses. The Class A address must start with a number between 1 and 126. The first bit of a Class A address is always a zero, meaning the High Order Bit (HOB) or the 128 bit cannot be used. 127 is reserved for loopback testing. The first octet alone defines the network ID for a Class A network address.

#### **Default subnet mask**

The default subnet mask uses all binary ones, decimal 255, to mask the first 8 bits of the Class A address. The default subnet mask helps routers and hosts determine if the destination host is on this network or another one. Because there are only 126 Class A networks, the remaining 24 bits, or 3 octets, can be used for hosts. Each Class A network can have  $2^{24}$ , or over 16 million hosts. It is common to subdivide the network into smaller groupings called subnets by using a custom subnet mask, which is discussed in the next lab.

#### **Network and host address**

The network or host portion of the address cannot be all ones or all zeros. As an example, the Class A address of 118.0.0.5 is a valid IP address. The network portion, or first 8 bits, which are equal to 118, is not all zeros and the host portion, or last 24 bits, is not all zeros or all ones. If the host portion were all zeros, it would be the network address itself. If the host portion were all ones, it would be a broadcast for the network address. The value of any octet can never be greater than decimal 255 or binary 11111111.

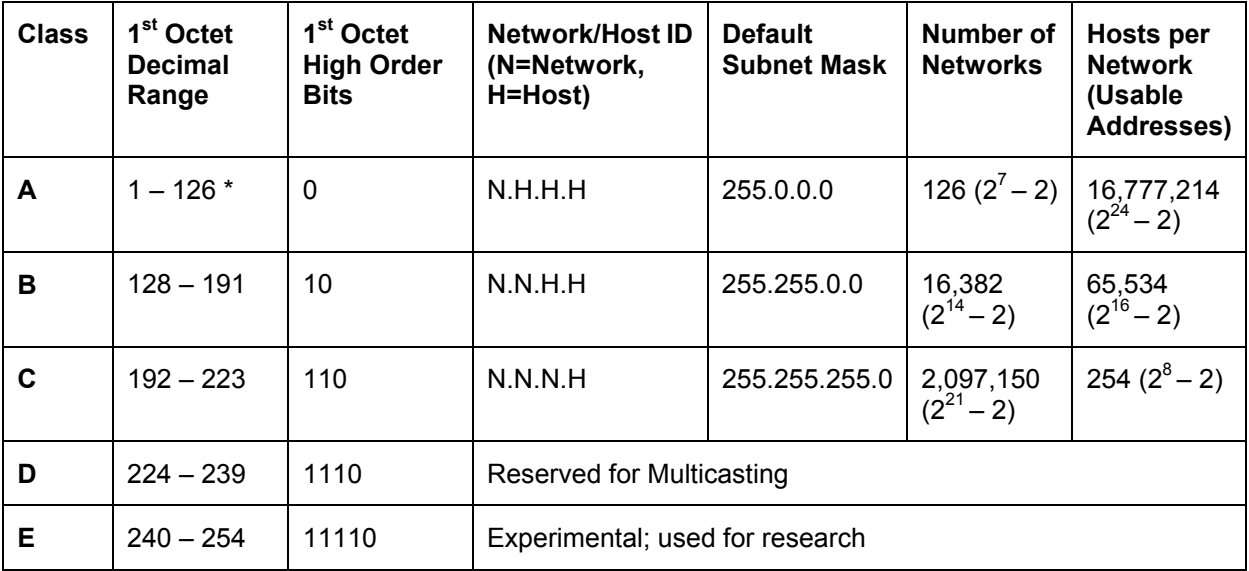

**Note:** Class A address 127 cannot be used and is reserved for loopback and diagnostic functions*.* 

# **Step 2: Determine basic IP addressing**

Use the IP address chart and your knowledge of IP address classes to answer the following questions:

1. What is the decimal and binary range of the first octet of all possible Class B IP addresses?

Decimal: From: To: To: Binary: From: To:

2. Which octet(s) represent the network portion of a Class C IP address?

- 3. Which octet(s) represent the host portion of a Class A IP address?
- 4. What is the maximum number of useable hosts with a Class C network address?
- 5. How many Class B networks are there?
- 6. How many hosts can each Class B network have? \_\_\_\_\_\_\_\_\_\_\_\_\_\_\_\_\_\_\_\_\_\_\_\_\_\_\_\_\_\_\_
- 7. How many octets are there in an IP address? How many bits per octet?

# **Step 3: Determine the host and network portions of the IP address**

With the following IP host addresses, indicate the following:

- Class of each address
- Network address or ID
- Host portion
- Broadcast address for this network
- Default subnet mask

The host portion will be all zeros for the network ID. Enter just the octets that make up the host. The host portion will be all ones for a broadcast. The network portion of the address will be all ones for the subnet mask. Fill in the following table:

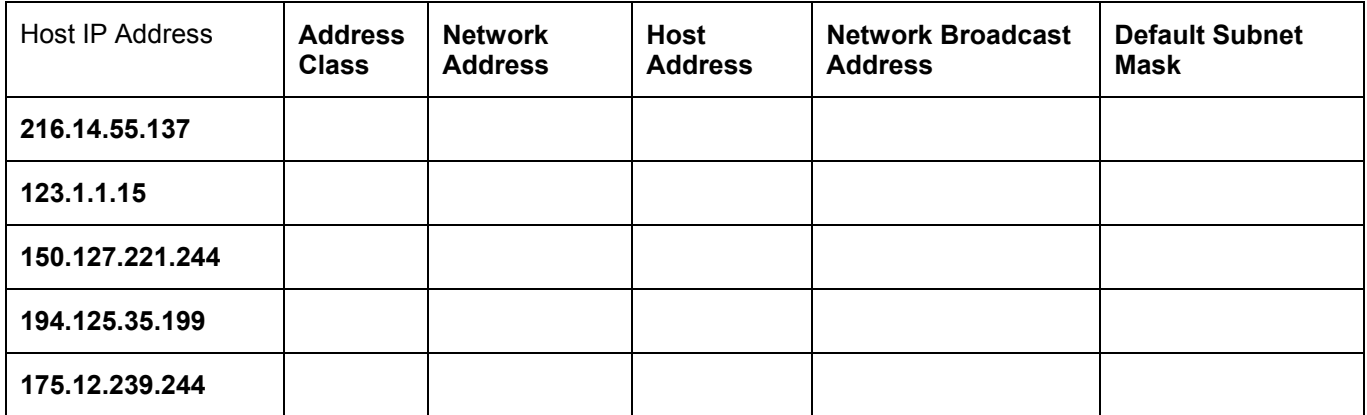

# **Step 4: Given an IP address of 142.226.0.15 and a subnet mask of 255.255.255.0, answer the following questions:**

What is the binary equivalent of the second octet? \_\_\_\_\_\_\_\_\_\_\_\_\_\_\_\_\_\_\_\_\_\_\_\_\_\_\_\_\_\_

What is the class of the address? **Example 20** Figure 20 Figure 20 Figure 20 Figure 20 Figure 20 Figure 20 Figure

What is the network address of this IP address? \_\_\_\_\_\_\_\_\_\_\_\_\_\_\_\_\_\_\_\_\_\_\_\_\_\_\_\_\_\_\_\_\_\_\_\_\_\_

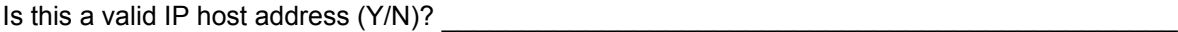

Why or why not?

# **Step 5: Determine which IP host addresses are valid for commercial networks**

For the following IP host addresses, determine which are valid for commercial networks and indicate why or why not. Valid means it could be assigned to any of the following:

 $\_$  , and the contribution of the contribution of  $\mathcal{L}_\mathcal{A}$  , and the contribution of  $\mathcal{L}_\mathcal{A}$  $\mathcal{L}_\text{max}$  , and the contribution of the contribution of the contribution of the contribution of the contribution of the contribution of the contribution of the contribution of the contribution of the contribution of t  $\mathcal{L}_\text{max} = \frac{1}{2} \sum_{i=1}^n \mathcal{L}_\text{max}(\mathbf{z}_i - \mathbf{z}_i)$ 

- Workstation
- Server
- Printer
- Router interface
- Any other compatible device

Fill in the following table:

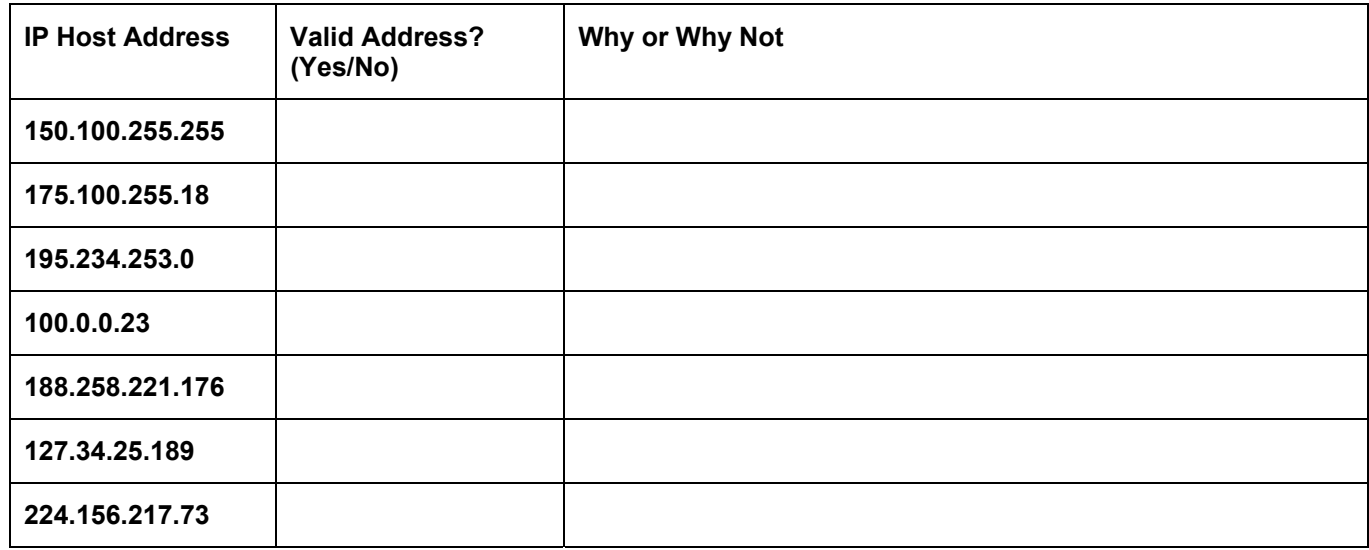

# **Lab 10.3.5a Basic Subnetting**

### **Objective**

- How to identify reasons to use a subnet mask
- How to distinguish between a default subnet mask and a custom subnet mask
- What given requirements determine the subnet mask, number of subnets, and hosts per subnet
- What needs to be understood about useable subnets and useable numbers of hosts
- How to use the ANDing process to determine if a destination IP address is local or remote
- How to identify valid and invalid IP host addresses based on a network number and subnet mask

#### **Background / Preparation**

This lab exercise focuses on the basics of IP subnet masks and their use with TCP/IP networks. The subnet mask can be used to split up an existing network into subnetworks, or subnets. Some of the primary reasons for subnetting are the following:

- Reduce the size of the broadcast domains, which creates smaller networks with less traffic
- Allow LANs in different geographical locations to communicate through routers
- Provide improved security by separating one LAN from another

Routers separate subnets, and determine when a packet can go from one subnet to another. Each router a packet goes through is considered a hop. Subnet masks help workstations, servers, and routers in an IP network determine if the destination host for the packet they want to send is on their own network or another network. This lab reviews the default subnet mask and then focuses on custom subnet masks. Custom subnet masks use more bits than the default subnet masks by borrowing these bits from the host portion of the IP address. This creates a three-part address:

- The original network address
- The subnet address made up of the bits borrowed
- The host address made up of the bits left after borrowing some for subnets

#### **Step 1 Review the structure of IP addresses**

If an organization has a Class A IP network address, the first octet, or 8 bits, is assigned and does not change. The organization can use the remaining 24 bits to define up to 16,777,214 hosts on its network. This is a lot of hosts. It is not possible to put all of these hosts on one physical network without separating them with routers and subnets.

It is common for a workstation to be on one network or subnet and a server to be on another. When the workstation needs to retrieve a file from the server it will need to use its subnet mask to determine the network or subnet that the server is on. The purpose of a subnet mask is to help hosts and routers determine the network location where a destination host can be found. Refer to the table below to review the following information:

- The IP address classes
- The default subnet masks
- The number of networks that can be created with each class of network address
- The number of hosts that can be created with each class of network address

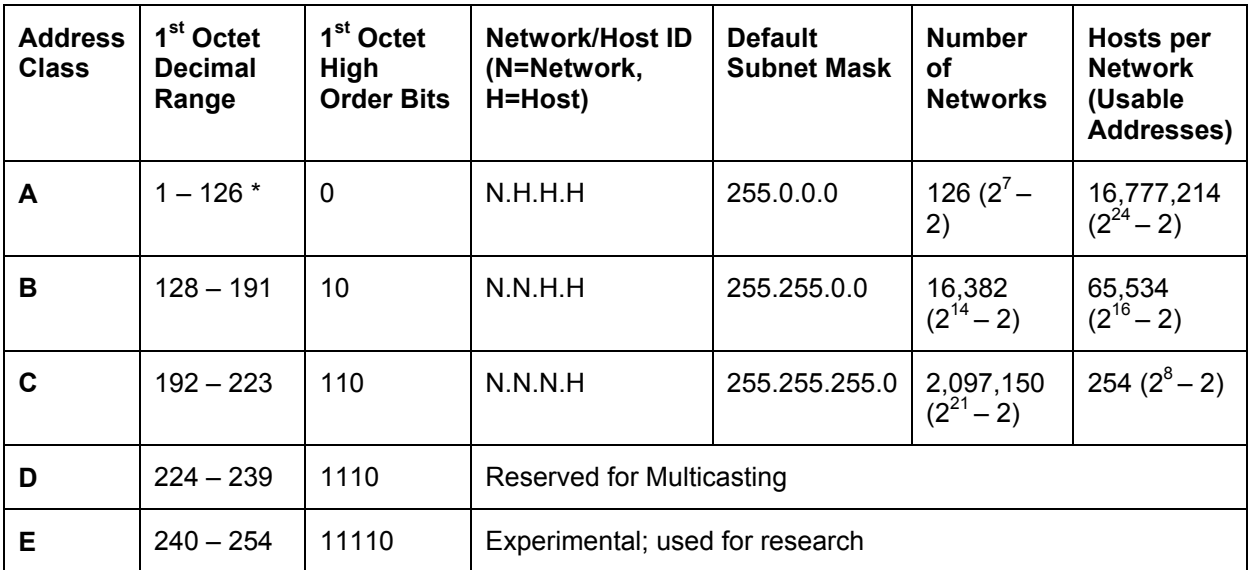

*\* Class A address 127 cannot be used and is reserved for loopback and diagnostic functions.* 

# **Step 2 Review the ANDing process**

Hosts and routers use the ANDing process to determine if a destination host is on the same network or not. The ANDing process is done each time a host wants to send a packet to another host on an IP network. In order to connect to a server, the IP address of the server or the host name, such as, http://www.cisco.com, must be known. If the host name is used a Domain Name Server (DNS) will convert it to an IP address.

First, the source host will compare, or AND, its own IP address to its own subnet mask. The result of the ANDing is to identify the network where the source host resides. It will then compare the destination IP address to its own subnet mask. The result of the 2<sup>nd</sup> ANDing will be the network that the destination host is on. If the source network address and the destination network address are the same, they can communicate directly. If the results are different, they are on different networks or subnets. If this is the case, the source host and the destination host will need to communicate through routers or might not be able to communicate at all.

ANDing depends on the subnet mask. Subnet masks are always all ones. A default subnet mask for a Class C network is 255.255.255.0 or 11111111.111111111.111111111.00000000. This is compared to the source IP address bit for bit. The first bit of the IP address is compared to the first bit of the subnet mask, the second bit to the second, and so on. If the two bits are both ones, the ANDing result is a one. If the two bits are a zero and a one, or two zeros, the ANDing result is a zero. Basically, this means that a combination of 2 ones results in a one, anything else is a zero. The result of the ANDing process is the identification of the network or subnet number that the source or destination address is on.

# **Step 3 Two Class C networks using the default subnet mask**

This example shows how a Class C default subnet mask can be used to determine which network a host is on. A default subnet mask does not break an address into subnets. If the default subnet mask is used, the network is not being subnetted. Host X, the source on network 200.1.1.0 has an IP address of 200.1.1.5. It wants to send a packet to Host Z, the destination on network 200.1.2.0 and has an IP address of 200.1.2.8. All hosts on each network are connected to hubs or switches and

then to a router. Remember that with a Class C network address, the first 3 octets, or 24 bits, are assigned as the network address. So, these are two different Class C networks. This leaves one octet, or 8 bits for hosts, so each Class C network could have up to 254 hosts:

•  $2^8 = 256 - 2 = 254$ 

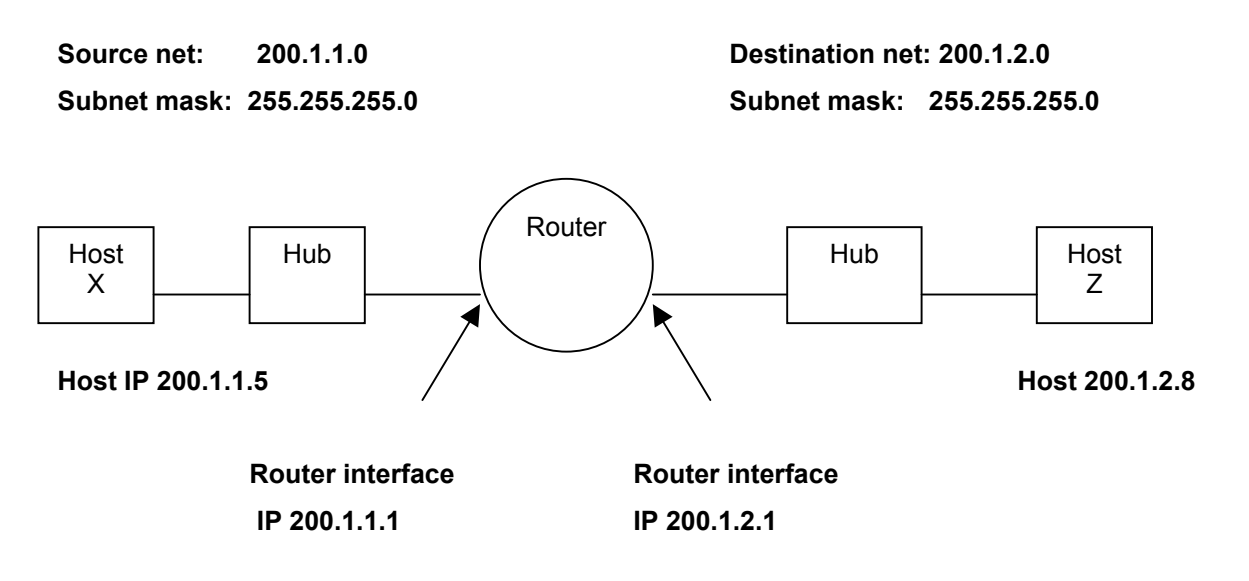

The ANDing process helps the packet get from Host 200.1.1.5 on network 200.1.1.0 to Host 200.1.2.8 on network 200.1.2.0 by using the following steps:

1. Host X compares its own IP address to its own subnet mask using the ANDing process.

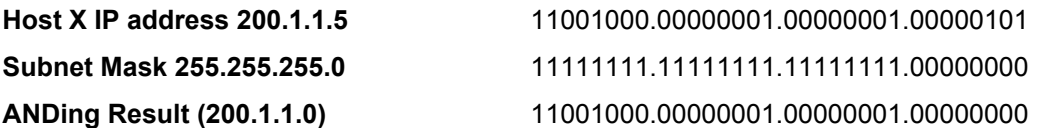

**Note:** The result of the ANDing process is the network address of Host X, which is 200.1.1.0.

2. Next, Host X compares the IP address of the Host Z destination to its own subnet mask using the ANDing process.

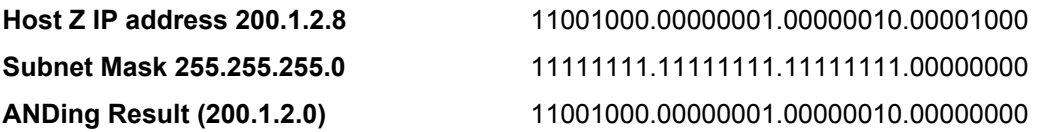

**Note:** The result of the ANDing process is the network address of Host Z, which is 200.1.2.0.

Host X compares the ANDing results from Step 1 and the ANDing results from Step 2, and notes they are different. Host X now knows that Host Z is not in its local-area network (LAN). Therefore, it must send the packet to its default gateway, which is the IP address of the router interface of 200.1.1.1 on network 200.1.1.0. The router then repeats the ANDing process to determine which router interface to send the packet out to.

# **Step 4 One Class C network with subnets using a custom subnet mask**

This example uses a single Class C network address (200.1.1.0) and shows how a Class C custom subnet mask can be used to determine which subnetwork (or subnet) a host is on and to route packets from one subnetwork to another. Remember that with a Class C network address, the first 3 octets, or 24 bits are assigned as the network address. This leaves one octet, or 8 bits, for hosts. So, each Class C network could have up to 254 hosts:

 $\bullet$  $2^8$  = 256 – 2 = 254

Perhaps less than 254 hosts, workstations and servers combined, are desired on one network. This could be for security reasons or to reduce traffic. It can be done by creating two subnetworks and separating them with a router. This will create smaller independent broadcast domains and can improve network performance and increase security. This is possible because these subnetworks will be separated by one or more router. Assume at least two subnetworks will be needed and that there will be at least 50 hosts per subnetwork. Because there is only one Class C network address, only 8 bits in the fourth octet are available for a total of 254 possible hosts. Therefore, a custom subnet mask must be created. The custom subnet mask will be used to borrow bits from the host portion of the address. The following steps help accomplish this:

1. The first step to subnetting is to determine how many subnets are needed. In this case, its two subnetworks. To see how many bits should be borrowed from the host portion of the network address, add the bit values from right to left until the total is equal to or greater than the number of subnets needed. Because two subnets are needed, add the one bit and the two bit, which equals three. This is greater than the number of subnets needed. To remedy this, borrow at least two bits from the host address starting from the left side of the octet that contains the host address.

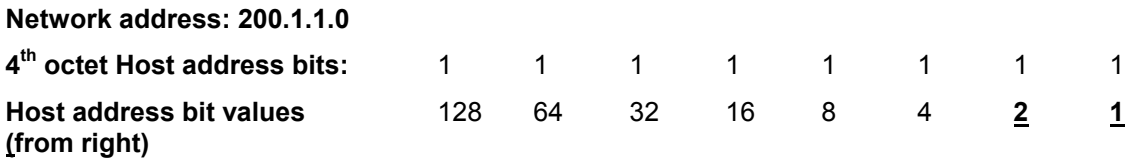

Add bits starting from the right side, the 1 and the 2, until the sum is greater than the number of subnets needed.

**Note:** An alternate way to calculate the number bits to be borrowed for subnets is to take the number of bits borrowed to the power of 2. The result must be greater than the number of subnets needed. As an example if 2 bits are borrowed the calculation is two to the second power, which equals four. Since the number of subnets needed is two this should be adequate.

2. After we know how many bits to borrow, we take them from the left side of the of the host address, the  $4<sup>th</sup>$  octet. Every bit borrowed from the host address bit leaves fewer bits for the hosts. Even though the number of subnets is increased, the number of hosts per subnet is decreased. Because two bits need to be borrowed from the left side, that new value must be shown in the subnet mask. The existing default subnet mask was 255.255.255.0 and the new custom subnet mask is 255.255.255.192. The 192 results from adding the first two bits from the left,  $128 + 64 = 192$ . These bits now become 1s and are part of the overall subnet mask. This leaves 6 bits for host IP addresses or  $2^6$  = 64 hosts per subnet.

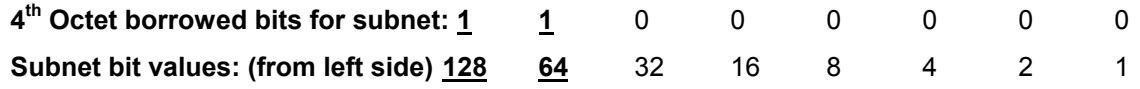

With this information, the following table can be built. The first two bits are the subnet binary value.

The last 6 bits are the host bits. By borrowing 2 bits from the 8 bits of the host address 4 subnets,

2^2, with 64 hosts each, can be created. The 4 networks created are as follows:

- The 200.1.1.0 network
- The 200.1.1.64 network
- $\blacksquare$  The 200.1.1.128 network
- $\blacksquare$  The 200.1.1.192 network

The 200.1.1.0 network is considered unusable, unlesss the networking device supports the IOS command **ip subnet-zero**, which allows using the first subnet.

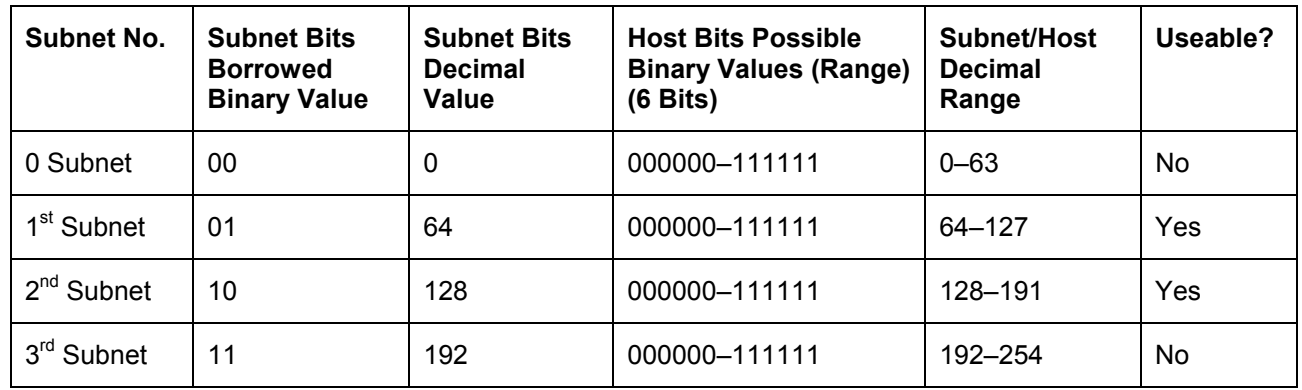

Notice that the first subnet always starts at 0 and, in this case, increases by 64, which is the number of hosts on each subnet. One way to determine the number of hosts on each subnet or the start of each subnet is to take the remaining host bits to the power of 2. Because we borrowed two of the 8 bits for subnets and have 6 bits left, the number of hosts per subnet is  $2^6$  or 64. Another way to figure the number of hosts per subnet or the increment from one subnet to the next is to subtract the subnet mask value in decimal, 192 in the fourth octet, from 256, which is the maximum number of possible combinations of 8 bits. This equals 64. This means start at 0 for the first network and add 64 for each additional subnetwork. For example, if the second subnet is used, the 200.1.1.64 network cannot be used for a host ID since the network ID of the 64 subnet has all zeros in the host portion.

Another common way to represent a subnet mask, is the use of the "slash/number" ( $#$ ) where the  $#$ following the slash is the number of bits used in the mask (network and subnet combined). As an example, a Class C network address such as 200.1.1.0 with a standard subnet mask (255.255.255.0) would be written as 200.1.1.0 /24, indicating that 24 bits are used for the mask. The same network, when subnetted by using two host bits for subnets, would be written as 200.1.1.0 /26. This indicates that 24 bits are used for the network and 2 bits for the subnet. This would represent a custom subnet mask of 255.255.255.192 in dotted decimal format.

A Class A network of 10.0.0.0 with a standard mask (255.0.0.0) would be written as 10.0.0.0 /8. If 8 bits (the next octet) were being used for subnets it would be written as 10.0.0.0 /16. This would represent a custom subnet mask of 255.255.0.0 in dotted decimal format. The "slash" number after the network number is an abbreviated method of indicating the subnet mask being used.

# **Step 5 Use the following information and the previous examples to answer the following subnet-related questions**

A company has applied for and received a Class C network address of 197.15.22.0. The physical network is to be divided into 4 subnets, which will be interconnected by routers. At least 25 hosts will be needed per subnet. A Class C custom subnet mask needs to be used and a router is needed between the subnets to route packets from one subnet to another. Determine the number of bits that need to be borrowed from the host portion of the network address and the number of bits that will be left for host addresses.

**Note:** There will be 8 possible subnets, of which 6 can be used.

Fill in the following table and answer the following questions:

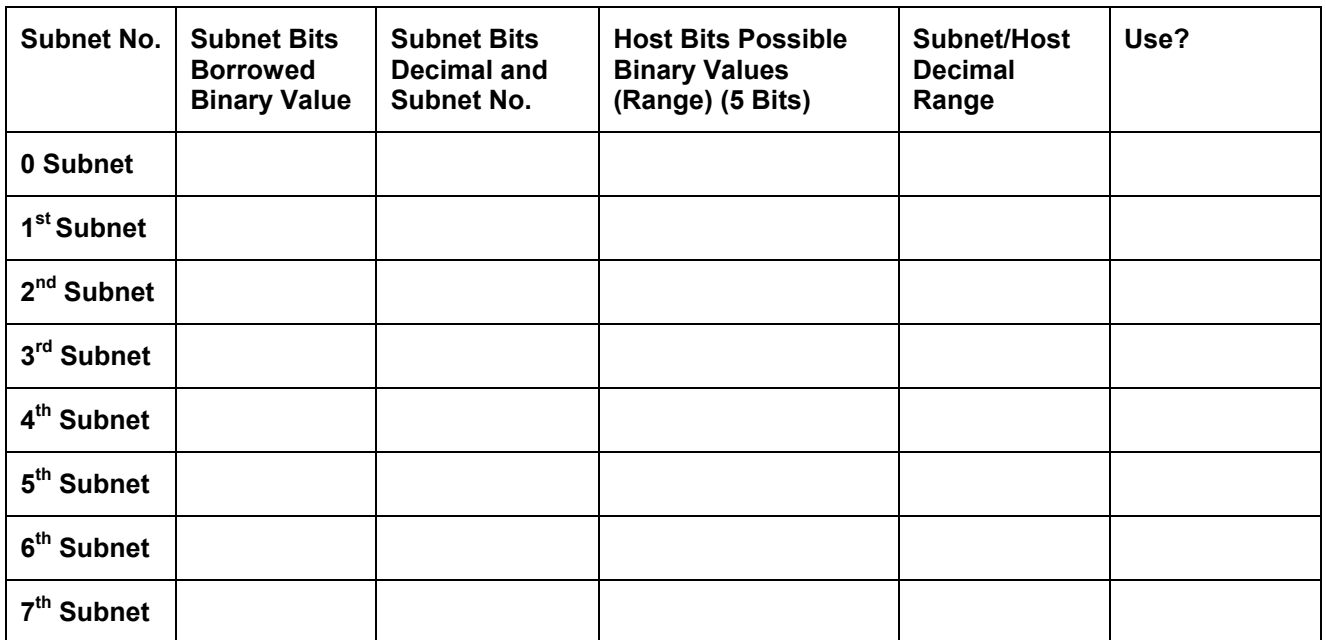

 $\mathcal{L}_\text{max}$  , and the contribution of the contribution of the contribution of the contribution of the contribution of the contribution of the contribution of the contribution of the contribution of the contribution of t  $\mathcal{L}_\text{max}$  , and the contribution of the contribution of the contribution of the contribution of the contribution of the contribution of the contribution of the contribution of the contribution of the contribution of t  $\mathcal{L}_\text{max}$  , and the contribution of the contribution of the contribution of the contribution of the contribution of the contribution of the contribution of the contribution of the contribution of the contribution of t  $\mathcal{L}_\text{max}$  , and the contribution of the contribution of the contribution of the contribution of the contribution of the contribution of the contribution of the contribution of the contribution of the contribution of t  $\mathcal{L}_\text{max} = \frac{1}{2} \sum_{i=1}^n \mathcal{L}_\text{max}(\mathbf{z}_i - \mathbf{z}_i)$  $\mathcal{L}_\text{max}$  , and the contribution of the contribution of the contribution of the contribution of the contribution of the contribution of the contribution of the contribution of the contribution of the contribution of t  $\mathcal{L}_\text{max}$  , and the contribution of the contribution of the contribution of the contribution of the contribution of the contribution of the contribution of the contribution of the contribution of the contribution of t

NOTES:

Use the table just developed to help answer the following questions:

- 1. Which octet(s) represent the network portion of a Class C IP address?
- 2. Which octet(s) represent the host portion of a Class C IP address?
- 3. What is the binary equivalent of the Class C network address in the scenario? **197.15.22.0** Decimal network address: \_\_\_\_\_\_\_\_\_\_\_ \_\_\_\_\_\_\_\_\_\_\_ \_\_\_\_\_\_\_\_\_\_\_ \_\_\_\_\_\_\_\_\_\_\_

Binary network address:

- 4. How many high-order bits were borrowed from the host bits in the fourth octet?
- 5. What subnet mask must be used? Show the subnet mask in decimal and binary. Decimal subnet mask: \_\_\_\_\_\_\_\_\_\_\_ \_\_\_\_\_\_\_\_\_\_\_ \_\_\_\_\_\_\_\_\_\_\_ \_\_\_\_\_\_\_\_\_\_\_ Binary subnet mask: \_\_\_\_\_\_\_\_\_\_\_ \_\_\_\_\_\_\_\_\_\_\_ \_\_\_\_\_\_\_\_\_\_\_ \_\_\_\_\_\_\_\_\_\_\_
- 6. What is the maximum number of subnets that can be created with this subnet mask?
- 7. What is the maximum number of useable subnets that can be created with this mask?
- 8. How many bits were left in the fourth octet for host IDs?
- 9. How many hosts per subnet can be defined with this subnet mask?
- 10. What is the maximum number of hosts that can be defined for all subnets with this scenario? Assume the lowest and highest subnet numbers and the lowest and highest host ID on each subnet cannot be used.
- 11. Is 197.15.22.63 a valid host IP address with this scenario?
- 12. Why or why not? \_\_\_\_\_\_\_\_\_\_\_\_\_\_\_\_\_\_\_\_\_\_\_\_\_\_\_\_\_\_\_\_\_\_\_\_\_\_\_\_\_\_\_\_\_\_\_\_\_\_\_\_\_\_\_\_\_\_
- 13. Is 197.15.22.160 a valid host IP address with this scenario?
- 14. Why or why not?
- 15. Host A has an IP address of 197.15.22.126. Host B has an IP address of 197.15.22.129. Are these hosts on the same subnet? Why?

 $\_$  , and the contribution of the contribution of  $\mathcal{L}_\mathcal{A}$  , and the contribution of  $\mathcal{L}_\mathcal{A}$  $\_$  , and the contribution of the contribution of  $\mathcal{L}_\mathcal{A}$  , and the contribution of  $\mathcal{L}_\mathcal{A}$  $\mathcal{L}_\text{max} = \frac{1}{2} \sum_{i=1}^n \mathcal{L}_\text{max}(\mathbf{z}_i - \mathbf{z}_i)$  $\_$  , and the contribution of the contribution of  $\mathcal{L}_\mathcal{A}$  , and the contribution of  $\mathcal{L}_\mathcal{A}$  $\mathcal{L}_\text{max}$  , and the contribution of the contribution of the contribution of the contribution of the contribution of the contribution of the contribution of the contribution of the contribution of the contribution of t

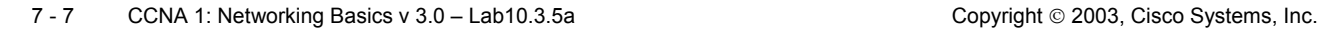

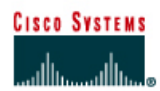

# **Lab 10.3.5b Subnetting a Class A Network**

# **Objective**

Analyze a Class A network address with the number of network bits specified in order to determine the following:

- Subnet mask
- Number of subnets
- Hosts per subnet
- Information about specific subnets

# **Background / Preparation**

This is a written exercise and is to be performed without the aid of an electronic calculator.

# **Step 1 Given a Class A network address of 10.0.0.0 / 24 answer the following questions**

How many bits were borrowed from the host portion of this address?

What is the subnet mask for this network?

- 1. Dotted decimal **community** and  $\mathbf{I}$  and  $\mathbf{I}$  and  $\mathbf{I}$  and  $\mathbf{I}$  and  $\mathbf{I}$  and  $\mathbf{I}$  and  $\mathbf{I}$  and  $\mathbf{I}$  and  $\mathbf{I}$  and  $\mathbf{I}$  and  $\mathbf{I}$  and  $\mathbf{I}$  and  $\mathbf{I}$  and  $\mathbf{I}$  and  $\mathbf{I$
- 2. Binary \_\_\_\_\_\_\_\_\_\_\_\_\_\_\_ \_\_\_\_\_\_\_\_\_\_\_\_\_\_\_ \_\_\_\_\_\_\_\_\_\_\_\_\_\_\_ \_\_\_\_\_\_\_\_\_\_\_\_\_\_\_

How many usable subnetworks are there? \_\_\_\_\_\_\_\_\_\_\_\_\_\_\_\_\_\_\_\_\_\_\_\_\_\_\_\_\_\_\_\_\_\_\_\_\_\_\_\_\_ How many usable hosts are there per subnet? \_\_\_\_\_\_\_\_\_\_\_\_\_\_\_\_\_\_\_\_\_\_\_\_\_\_\_\_\_\_\_\_\_\_\_\_\_\_ What is the host range for usable subnet sixteen? What is the network address for usable subnet sixteen? What is the broadcast address for usable subnet sixteen? What is the broadcast address for the last usable subnet? \_\_\_\_\_\_\_\_\_\_\_\_\_\_\_\_\_\_\_\_\_\_ What is the broadcast address for the major network?

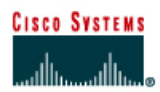

# **Lab 10.3.5c Subnetting a Class B Network**

# **Objective**

The objective of this lab is to provide a subnetting scheme using a Class B network

# **Background / Preparation**

This is a written lab and is to be performed without the aid of an electronic calculator.

ABC Manufacturing has acquired a Class B address, 172.16.0.0. The company needs to create a subnetting scheme to provide the following:

- 36 subnets with at least 100 hosts
- 24 subnets with at least 255 hosts
- 10 subnets with at least 50 hosts

It is not necessary to supply an address for the WAN connection since it is supplied by the Internet service provider.

# **Step 1 Given this Class B network address and these requirements answer the following questions**

How many subnets are needed for this network? What is the minimum number of bits that can be borrowed? What is the subnet mask for this network?  $\blacksquare$ 1. Dotted decimal **community** and  $\mathbf{z}$  is a set of  $\mathbf{z}$  is a set of  $\mathbf{z}$  is a set of  $\mathbf{z}$  is a set of  $\mathbf{z}$  is a set of  $\mathbf{z}$  is a set of  $\mathbf{z}$  is a set of  $\mathbf{z}$  is a set of  $\mathbf{z}$  is a set of 2. Binary \_\_\_\_\_\_\_\_\_\_\_\_\_\_\_\_ \_\_\_\_\_\_\_\_\_\_\_\_\_\_\_\_ \_\_\_\_\_\_\_\_\_\_\_\_\_\_\_\_ \_\_\_\_\_\_\_\_\_\_\_\_\_\_\_\_ 3. Slash format **and the substitute of the state of the state of the state of the state of the state of the state of the state of the state of the state of the state of the state of the state of the state of the state of t** How many usable subnetworks are there? \_\_\_\_\_\_\_\_\_\_\_\_\_\_\_\_\_\_\_\_\_\_\_\_\_\_\_\_\_\_\_\_\_\_\_\_\_\_\_\_\_\_ How many usable hosts are there per subnet?

# **Step 2 Complete the following chart listing the first three subnets and the last 4 subnets**

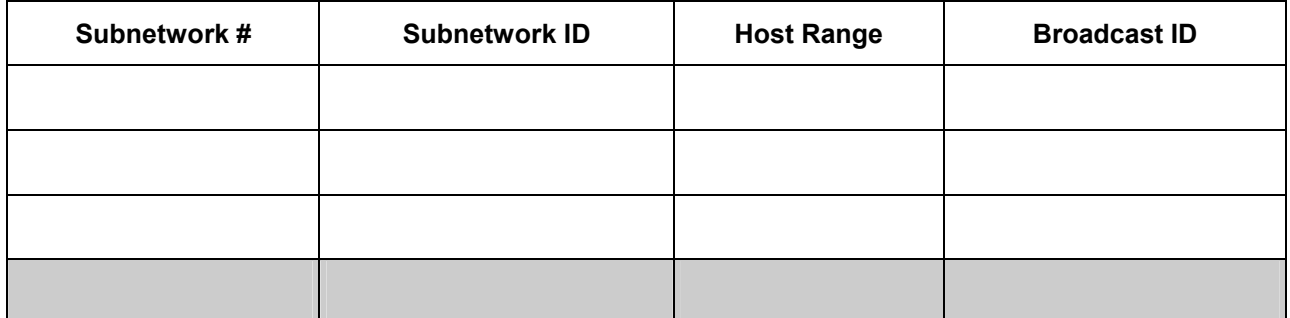

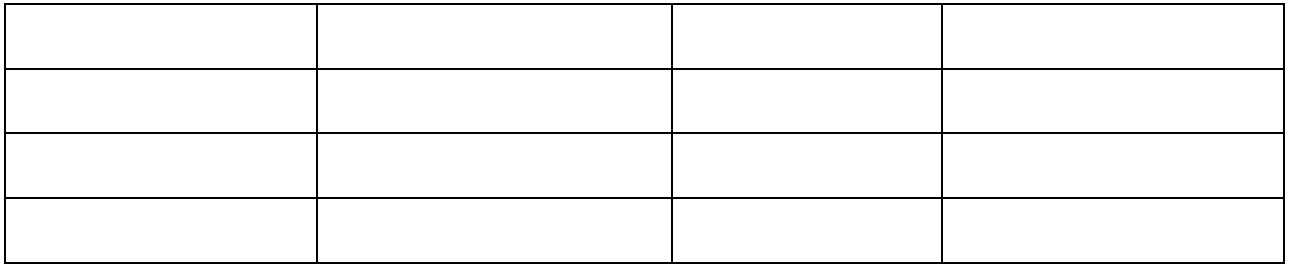

What is the host range for subnet two? \_\_\_\_\_\_\_\_\_\_\_\_\_\_\_\_\_\_\_\_\_\_\_\_\_\_\_\_\_\_\_\_\_\_\_\_\_\_\_\_\_\_\_\_

What is the broadcast address for the 126th subnet?

What is the broadcast address for the major network?

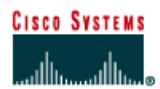

# **Lab 10.3.5d Subnetting a Class C Network**

# **Objective**

The objective of this lab is to provide a subnetting scheme using a Class C network.

# **Background / Preparation**

This is a written exercise and is to be performed without the aid of an electronic calculator.

The Classical Academy has acquired a Class C address, 192.168.1.0. The academy needs to create subnets to provide low level security and broadcast control on the LAN. It is not necessary to supply an address for the WAN connection. It is supplied by the Internet service provider.

The LAN consists of the following, each of which will require its own subnet:

- Classroom #1 28 nodes
- Classroom #2 22 nodes
- Computer lab 30 nodes
- Instructors 12 nodes
- Administration 8 nodes

# **Step 1 Given this Class C network address and these requirements answer the following questions**

How many subnets are needed for this network?

What is the subnet mask for this network?

- 1. Dotted decimal **comparison contract the contract of the contract of the contract of the contract of the contract of the contract of the contract of the contract of the contract of the contract of the contract of the c**
- 2. Binary \_\_\_\_\_\_\_\_\_\_\_\_\_\_\_\_ \_\_\_\_\_\_\_\_\_\_\_\_\_\_\_\_ \_\_\_\_\_\_\_\_\_\_\_\_\_\_\_\_ \_\_\_\_\_\_\_\_\_\_\_\_\_\_\_
- 3. Slash format

How many usable hosts are there per subnet?

# **Step 2 Complete the following chart**

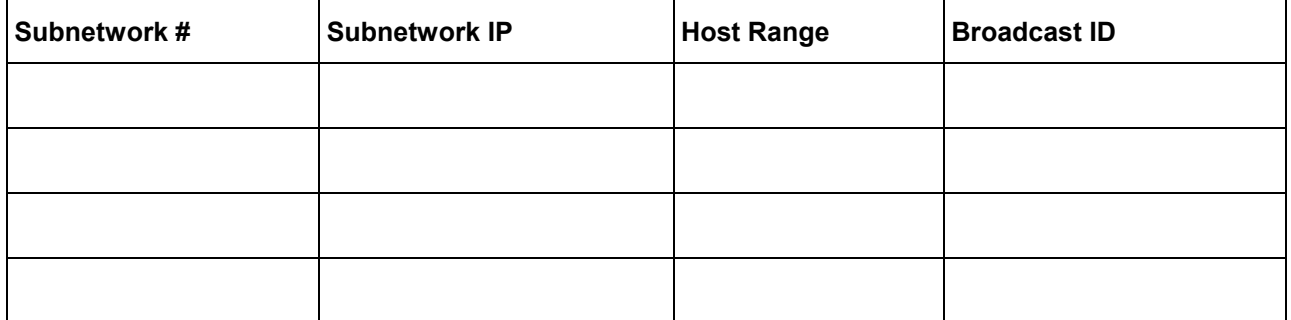

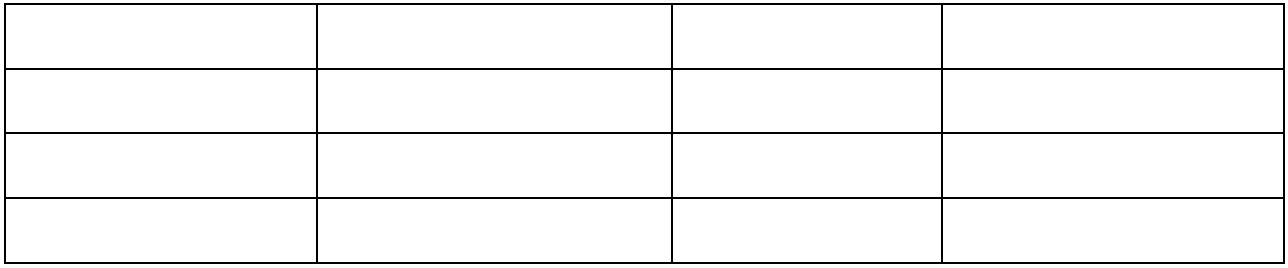

What is the host range for subnet six? \_\_\_\_\_\_\_\_\_\_\_\_\_\_\_\_\_\_\_\_\_\_\_\_\_\_\_\_\_\_\_\_\_\_\_\_\_\_\_\_\_\_\_\_

What is the broadcast address for the 3rd subnet? \_\_\_\_\_\_\_\_\_\_\_\_\_\_\_\_\_\_\_\_\_\_\_\_\_\_\_\_\_\_\_

What is the broadcast address for the major network? \_\_\_\_\_\_\_\_\_\_\_\_\_\_\_\_\_\_\_\_\_\_\_\_\_\_\_